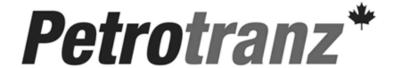

Crude Oil Transportation System "Best Practices"

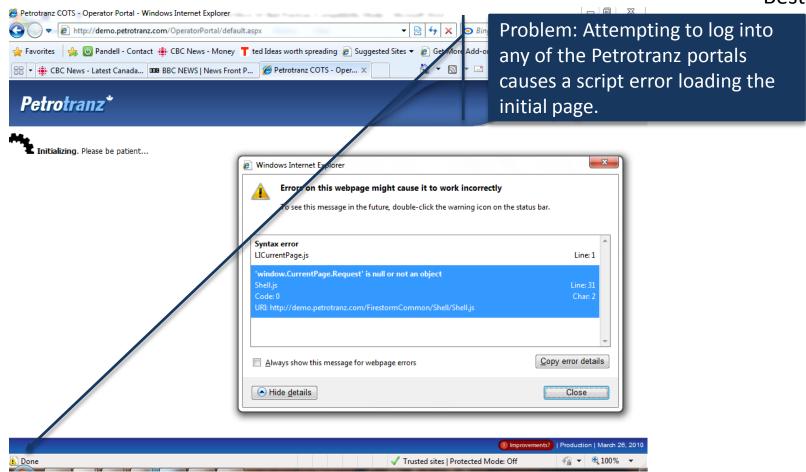

An error may occur when initially entering the application. The application will "hang" and display the message "Initializing. Please be patient". A yellow symbol will appear in the bottom left corner of the browser. The cause of this issue has been identified as Trend Micro's Internet settings.

"Best Practices"

Petrotranz

Crude Oil Transportation System "Best Practices"

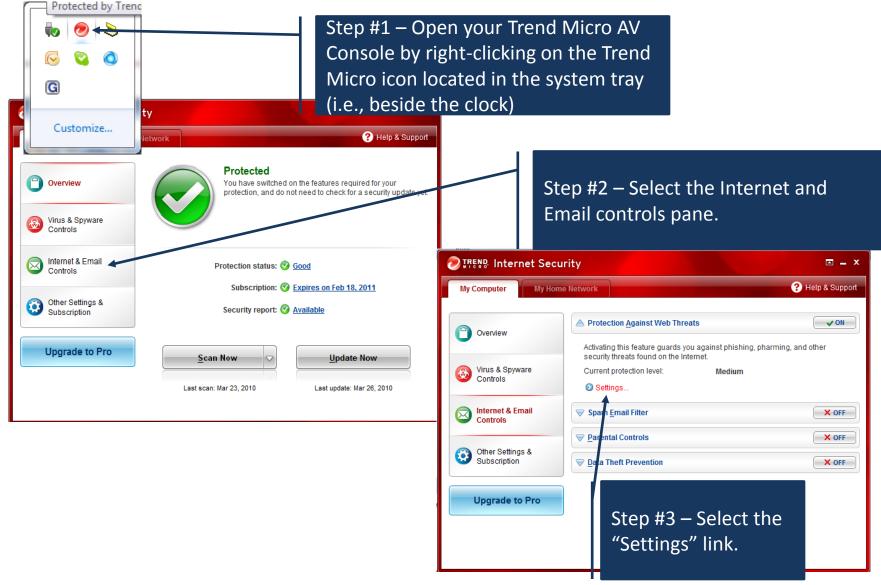

"Best Practices"

Crude Oil Transportation System "Best Practices"

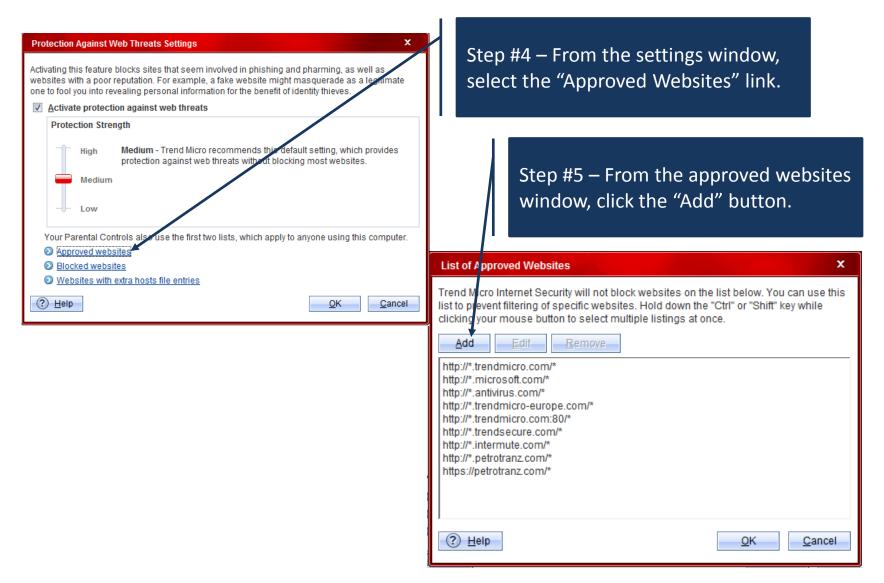

Petrotranz "Best Practices"

Crude Oil Transportation System "Best Practices"

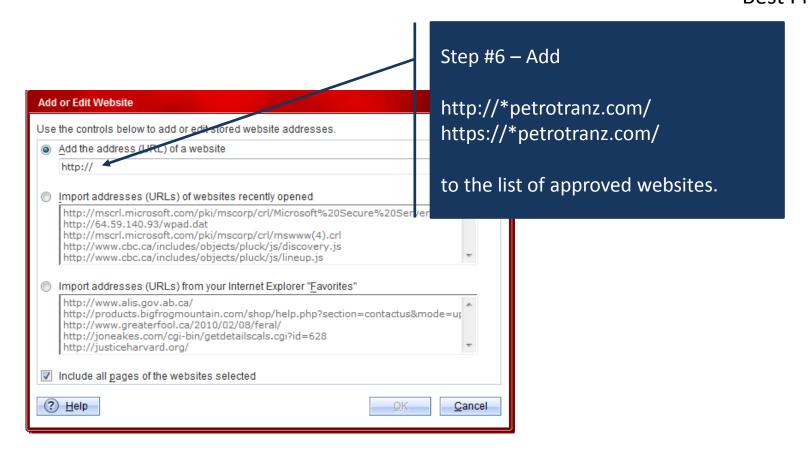

Petrotranz "Best Practices"